# Lecture 13 Iterators & Generators

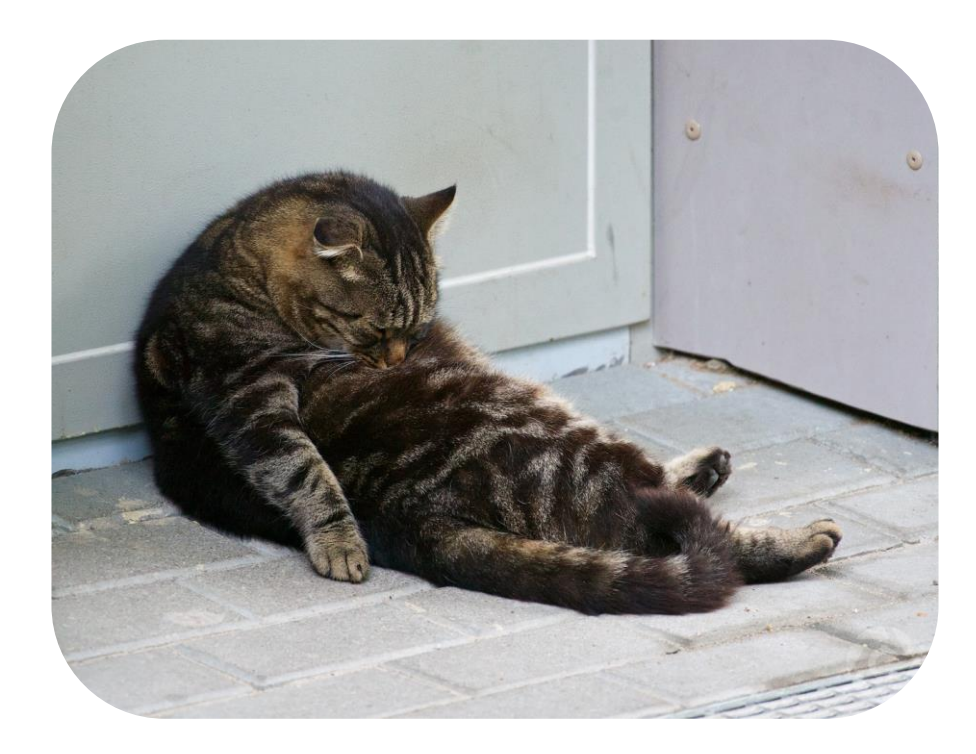

# **Iterators**

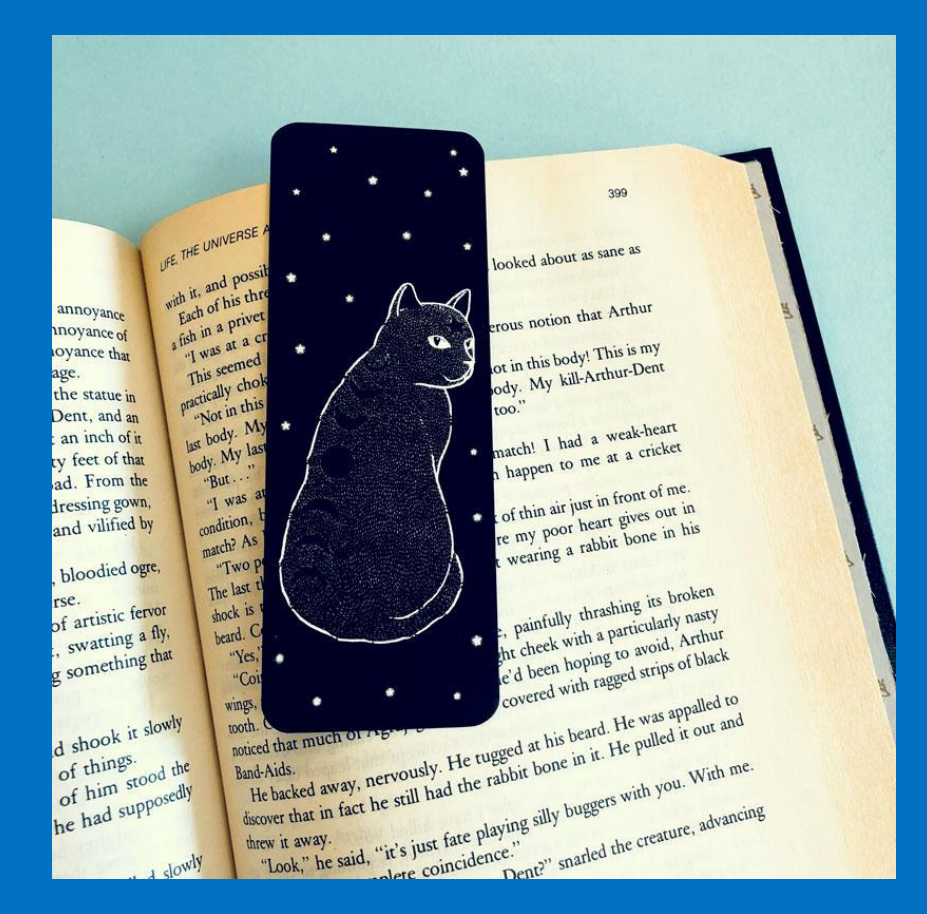

#### **Definitions**

- **Lazy evaluation** Delays evaluation of an expression until its value is needed
- <u>Iterable</u> An object capable of returning its members one at a time. Examples include all sequences (lists, strings, tuples) and some non-sequence types (dictionaries).
- <u>Iterator</u> An object that provides sequential access to values, one by one.
	- All iterators are iterables. Not all iterables are iterators.
- Metaphor: Iterables are books & Iterators are bookmarks

#### **Iterators**

#### **How do we create iterators?**

iter(iterable): Return an iterator over the elements of an iterable value.

- This method creates a bookmark from a book starting at the front.

next(iterator): Return the next element in an iterator.

- Returns the current page and moves the bookmark to the next page.
- The iterator remembers where you left off. If the current page is the end of the book, error.

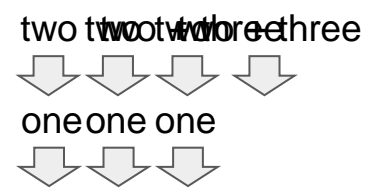

```
\Rightarrow s = [1, 2, 3] # the book
\Rightarrow one, two = iter(s), iter(s)
>>> next(one) # move bookmark 1
1
>>> next(two) # move bookmark 2
1
>>> next(one) # move bookmark 1
\mathcal{P}>>> next(two) # move bookmark 2
2
\Rightarrow three = iter(two)
>>> next(three) # move bookmark 2 & 3
3
>>> next(two) # Ran out of pages
Stop Iteration
```
#### Check Your Understanding: Fibonacci

Define a function that returns an iterator that outputs up to the nth value in the Fibonacci sequence. You can assume n will always be 2 or greater

Remember, iter(iterable) creates an iterator. Lists are iterables.

```
def fib_iter(n):
      "''" ""
      >>> x = fib\_iter(4)\Rightarrow next(x)
      \theta\Rightarrow next(x)
      1
      \Rightarrow next(x)
      1
      \Rightarrow next(x)
      2
      "'' "" "''
```
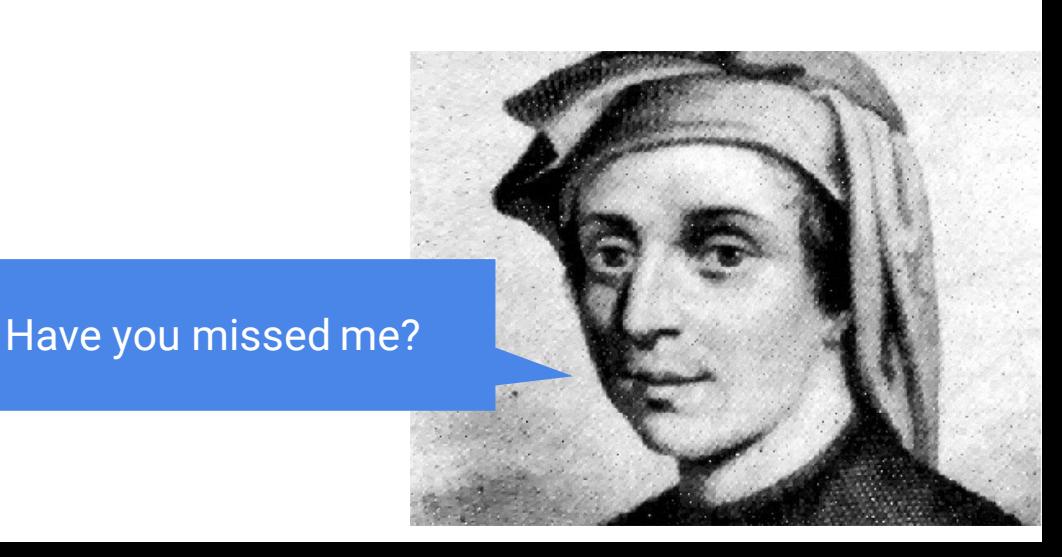

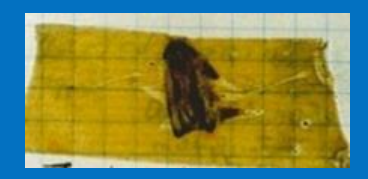

# Exceptions / Errors

#### Exceptions / Errors

Sometimes, computer programs behave in non-standard ways

- A function receives a argument value of an improper type
- Some resources (such as a file) is not available
- A network connection is lost in the middle of data transmission

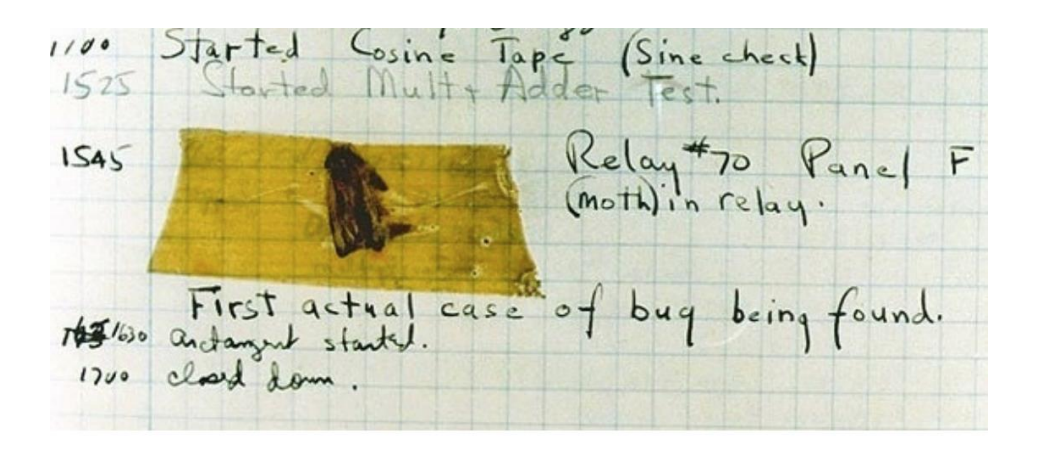

Grace Hopper's Notebook, 1947, Moth found in a Mark II Computer

#### Raise Exceptions

Exceptions are raised with a raise statement

```
raise <expression>
```
<expression> must be an Exception, which is created like so:

E.g., TypeError('Error message')

TypeError -- A function was passed the wrong number/type of argument NameError -- A name wasn't found KeyError -- A key wasn't found in a dictionary RuntimeError -- Catch-all for troubles during interpretation

#### Try Statements

Try statements handle exceptions

```
try:
   <try suite>
except <exception class> as <name>:
       <except suite>
```
Execution rule:

- 1. The <try suite> is executed first
- 2. If, during the course of executing the <try suite>, an exception is raised that is not handled otherwise then the <except suite> is executed with <name> bound to the exception

```
>>>try
\ldots x = 1/0... except ZeroDivisionError as e:
... print('Except a', type(e))
... x = 0
Except a <class 'ZeroDivisionError'>
>>> x
\theta
```
### Back to Iterators - The For Statement

for <name> in <expression>: <suite>

- 1. Evaluate the header <expression>, which must evaluate to an iterable object.
- 2. For each element in that sequence, in order:
	- a. Bind <name> to that element in the first frame of the current environment
	- b. Execute the <suite>

When executing a for statement, iter returns an iterator and next provides each item:  $\gg$  counts =  $\begin{bmatrix} 1 & 2 & 3 \end{bmatrix}$ 

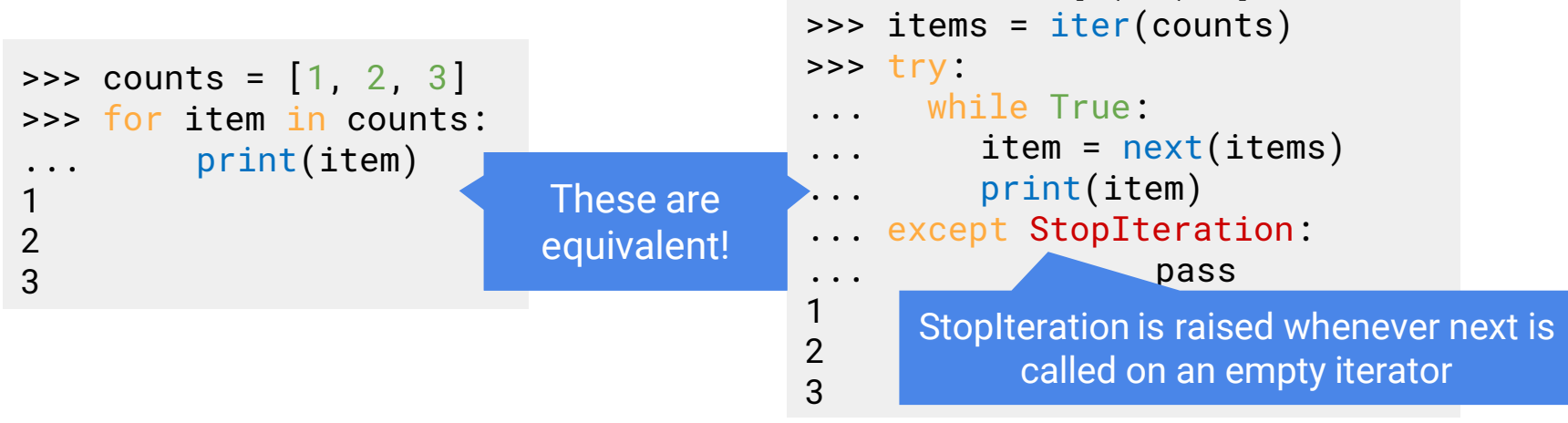

## **Generators**

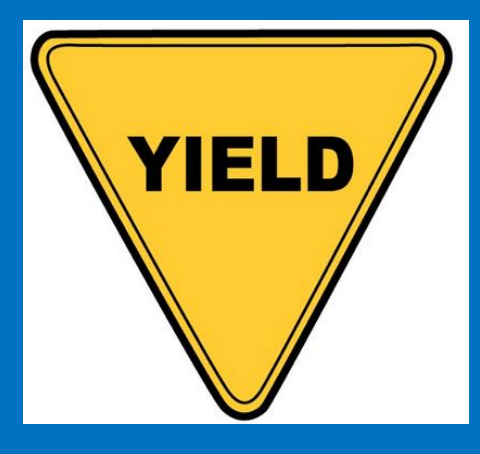

### Definitions and Rules

Some definitions:

- Generator: An iterator created automatically by calling a generator function.
- Generator function: A function that contains the keyword yield anywhere in the body

When a generator function is called, it returns a generator **instead of** going into the body of the function. The only way to go into the body of a generator function is by calling next on the returned generator.

Yielding values are the same as returning values except yield remembers where it left off.

#### Generators and Generator Functions

```
>>> def plus_minus(x):
... yield x
... yield -x
\Rightarrow \theta = \thetalus_minus(3)
>>> next(t)
3
\Rightarrow next(t)
-3
>>> t
<generator object>
\Rightarrow next(t)
StopIteration
```
We are allowed to call next on generators because generators are a type of iterator.

Calling next on a generator goes into the function and evaluates to the first yield statement. The next time we call next on that generator, it resumes where it left off (just like calling next on any iterator!)

Once the generator hits a return statement, it raises a StopIteration

#### Generators to Represent Infinite Sequences

Iterators are used to represent infinite sequences. In this course, when we ask you to write an iterator, we want you to write a generator.

```
>>> def naturals():
   x = 0Example 10 while True:
                       ... yield x
                        x + = 1>>> nats = naturals()
>>> next(nats)
\theta>>> next(nats)
1
>>> nats1, nats2 = naturals(), naturals()
\Rightarrow [next(nats1) \star next(nats2) for \angle in range(5)]
[0, 1, 4, 9, 16] # Squares the first 5 natural numbers
```
#### Check Your Understanding: Generators

Given the following generator function, what will the call to gen() return?

```
>>> def gen():
    stat = 0while start != 10:
                     yield start
                      start += 1\Rightarrow gen()
```
#### Check Your Understanding: Generators

```
def map_gen(fn, iter1):
     """
     \Rightarrow i = iter([1, 2, 3, 4])
     \Rightarrow fn = lambda x: x**2\Rightarrow \ge m = map\_gen(fn, i)\Rightarrow next(m)
     1
     \gg next(m)
    4
     \Rightarrow next(m)
    9
     \gg next(m)
     16
     \Rightarrow next(m)
     Traceback (most recent call last):
        ...
     StopIteration
     """
     "*** YOUR CODE HERE ***"
```
#### Generators can Yield From Iterators

A yield from statement yields all values from an iterable.

```
def a_then_b(a, b):
 for x in a:
      yield x
 for x in b:
       yield x
```
def a\_then\_b(a, b): yield from a yield from b

```
def countdown(k):
 if k == 0:
       yield 'Blast off'
  else:
       yield k
       yield from countdown(k-1)
```
#### **Summary**

- We finally made it! What did we even talk about...
- Iterators (bookmarks) are used to iterate over iterables (books).
	- We use the iter method to turn iterables into iterators and we use the next method to get the next element.
- Exceptions can be raised and handled.
- Generators are how we implement iterators in this course and use yield statements.
	- We can use yield from to yield multiple values from an iterable.